## SAP ABAP table CMX XS DB HDEL {XSteps: Historical Nodes with Deletion States (if Reorg.)}

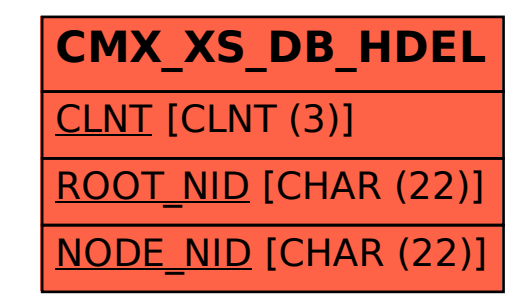